# Основы обработки исключений

Нередко в процессе выполнения программы могут возникать ошибки, при том необязательно по вине разработчика. Некоторые из них трудно предусмотреть или предвидеть, а иногда и вовсе невозможно. Так, например, может неожиданно оборваться сетевое подключение при передаче файла. Подобные ситуации называются исключениями.

В языке Java предусмотрены специальные средства для обработки подобных ситуаций. Одним из таких средств является конструкция try...catch...finally.

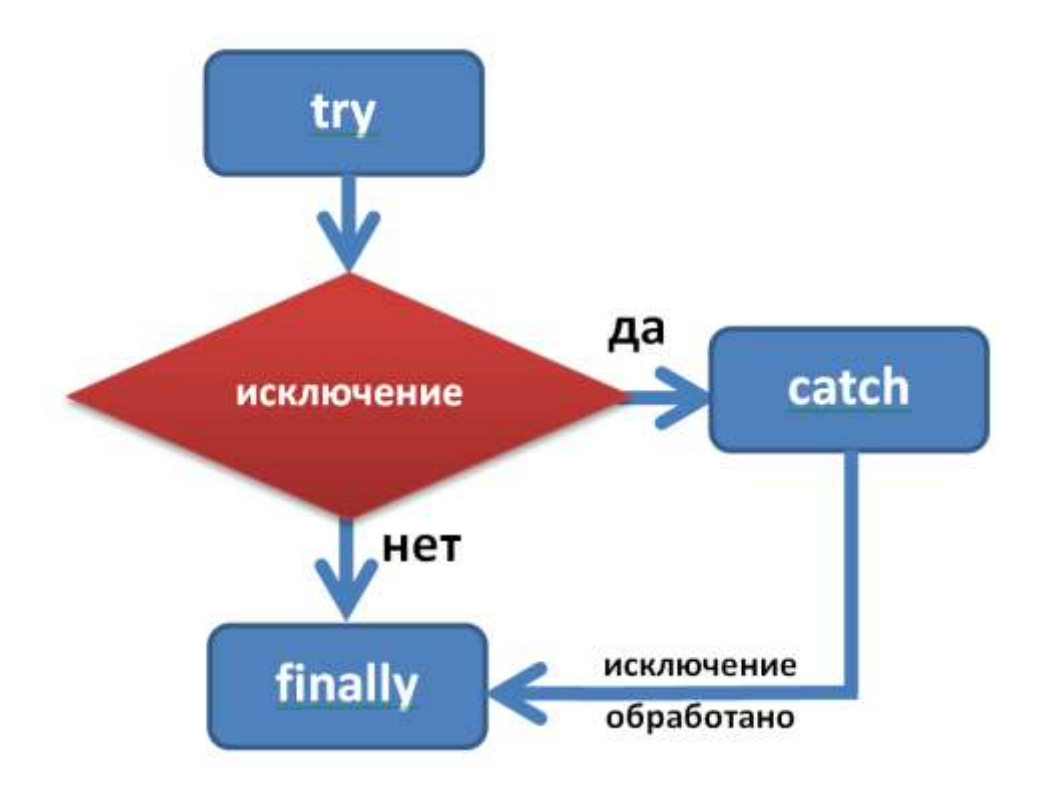

#### Пример. Возникновение исключения - выход за границы массива

Так как массив numbers может содержать только 3 элемента, то при выполнении инструкции numbers [4] = 45 консоль отобразит исключение, и выполнение программы будет завершено.

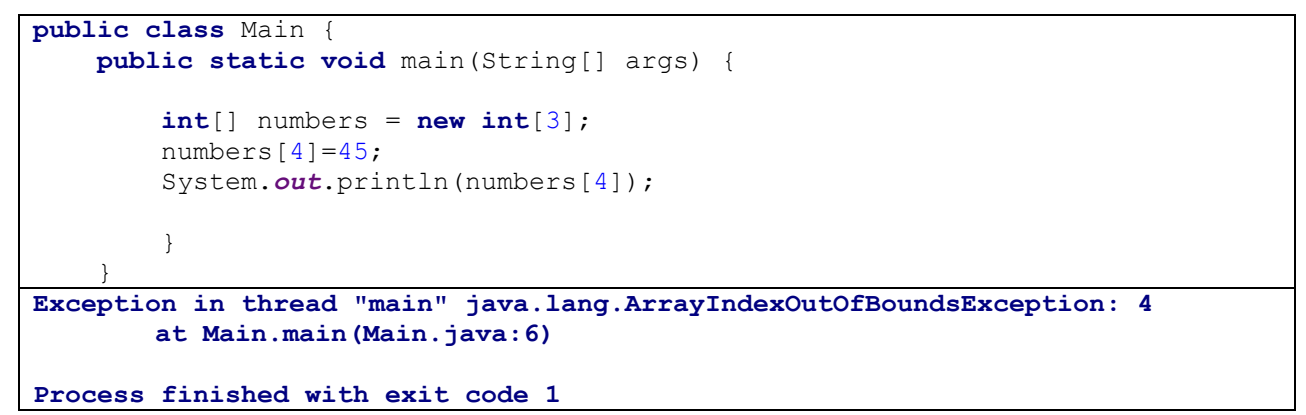

При использовании блока try... catch вначале выполняются все инструкции между операторами try и catch. Если в блоке try вдруг возникает исключение, то обычный порядок выполнения останавливается и переходит к инструкции catch. Поэтому когда выполнение программы дойдет до строки numbers [4] = 45; программа остановится и перейдет к блоку catch.

```
public class Main {
    public static void main(String[] args) {
         try{
           int[] numbers = new int[3];
           numbers[4]=45;
            System.out.println(numbers[4]);
 }
         catch(Exception ex){
            ex.printStackTrace();
 }
         System.out.println("Программа завершена");
 }
 }
java.lang.ArrayIndexOutOfBoundsException: 4
       at Main.main(Main.java:6)
Программа завершена
```

```
Process finished with exit code 0
```
Выражение **catch** имеет следующий синтаксис:

#### **catch (тип\_исключения имя\_переменной)**.

В данном случае объявляется переменная **ex**, которая имеет тип **Exception**. Но если возникшее исключение не является исключением типа, указанного в инструкции сatch, то оно не обрабатывается, а программа просто зависает или выбрасывает сообщение об ошибке.

Но так как тип **Exception** является базовым классом для всех исключений, то выражение **catch (Exception ex)** будет обрабатывать практически все исключения. Обработка же исключения в данном случае сводится к выводу на консоль стека трассировки ошибки с помощью метода **printStackTrace()**, определенного в классе Exception.

После завершения выполнения блока **catch** программа продолжает свою работу, выполняя все остальные инструкции после блока **catch**.

Конструкция **try**..**catch** также может иметь блок **finally**. Однако этот блок необязательный, и его можно при обработке исключений опускать. Блок **finally** выполняется в любом случае, возникло ли исключение в блоке try или нет.

```
public class Main {
    public static void main(String[] args) {
        try{
           int[] numbers = new int[3];
           numbers[4]=45;
            System.out.println(numbers[4]);
 }
        catch(Exception ex){
            ex.printStackTrace();
 }
        finally{
            System.out.println("Блок finally");
 }
        System.out.println("Программа завершена");
 }
 }
java.lang.ArrayIndexOutOfBoundsException: 4
       at Main.main(Main.java:6)
Блок finally
Программа завершена
Process finished with exit code 0
```
## **Обработка нескольких исключений**

В Java имеется множество различных типов исключений, и мы можем разграничить их обработку, включив дополнительные блоки **catch**:

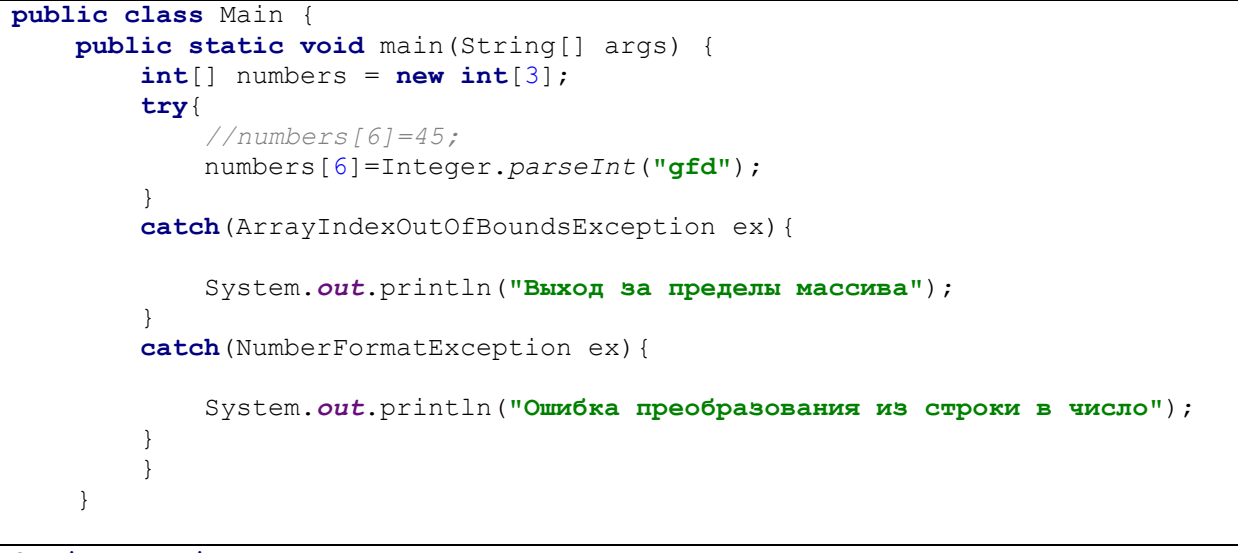

**Ошибка преобразования из строки в число**

Если у нас возникает исключение определенного типа, то оно переходит к соответствующему блоку **catch**.

## **Оператор throw**

Чтобы сообщить о выполнении исключительных ситуаций в программе, можно использовать оператор **throw**. То есть с помощью этого оператора мы сами можем создать исключение и вызвать его в процессе выполнения. Например, в нашей программе происходит ввод числа, и мы хотим, чтобы, если число больше 30, то возникало исключение

```
import java.util.Scanner;
public class Main {
    public static void main(String[] args) {
         try{
             Scanner in = new Scanner(System.in);
            int x = in.nextInt();
            if(x)=30}{
                 throw new Exception("Число х должно быть меньше 30");
 }
 }
         catch(Exception ex){
             System.out.println(ex.getMessage());
 }
         System.out.println("Программа завершена");
     }
}
31
Число х должно быть меньше 30
Программа завершена
```
Здесь для создания объекта исключения используется конструктор класса Exception, в который передается сообщение об исключении. И если число х окажется больше 29, то будет выброшено

исключение и управление перейдет к блоку **catch**. В блоке **catch** мы можем получить сообщение об исключении с помощью метода **getMessage**().

## **Пять слов для работы с исключениями**

В Java есть пять ключевых слов для работы с исключениями:

- 1. **try** данное ключевое слово используется для отметки начала блока кода, который потенциально может привести к ошибке.
- 2. **catch** ключевое слово для отметки начала блока кода, предназначенного для перехвата и обработки исключений.
- 3. **finally** ключевое слово для отметки начала блока кода, которое является дополнительным. Этот блок помещается после последнего блока 'catch'. Управление обычно передаётся в блок 'finally' в любом случае.
- 4. **throw** служит для генерации исключений.
- 5. **throws** ключевое слово, которое прописывается в сигнатуре метода, и обозначающее что метод потенциально может выбросить исключение с указанным типом.

```
import java.io.*;
public class Main {
    public static void main(String[] args) throws IOException {
       FileOutputStream fileOutputStream = new FileOutputStream("f:\\test 01.txt");
        String greetings = "Привет!!!";
        fileOutputStream.write(greetings.getBytes());
        fileOutputStream.close();
    }
}
Exception in thread "main" java.io.FileNotFoundException: f:\test_01.txt 
(Системе не удается найти указанный путь)
        at java.io.FileOutputStream.open0(Native Method)
        at java.io.FileOutputStream.open(FileOutputStream.java:270)
        at java.io.FileOutputStream.<init>(FileOutputStream.java:213)
        at java.io.FileOutputStream.<init>(FileOutputStream.java:101)
        at Main.main(Main.java:8)
Process finished with exit code 1
```
## **Пример обработки исключений**

```
public class Main {
     void print(String s) {
        if (s == null) {
             throw new NullPointerException("Exception: s is null!");
 }
         System.out.println("Inside method print: " + s);
     }
     public static void main(String[] args) {
         Main print = new Main();
         String[] list = new String[3];
         list[0]="first step";
         list[1]=null;
```

```
 list[2]="second step";
         for (String s:list) {
             try {
                 print.print(s);
 }
             catch (NullPointerException e) {
                 System.out.println(e.getMessage());
                 System.out.println("Exception was processed. Program 
continues");
 }
             finally {
                 System.out.println("Inside bloсk finally");
 }
             System.out.println("Go program....");
             System.out.println("-----------------");
         }
     }
}
Inside method print: first step
Inside bloсk finally
Go program....
-----------------
Exception: s is null!
Exception was processed. Program continues
Inside bloсk finally
Go program....
-----------------
Inside method print: second step
Inside bloсk finally
Go program....
-----------------
Process finished with exit code 0
```
Использование исключений в Java позволяет повысить отказоустойчивость программы за счет использования «запасных» путей, отделить логику основного кода от кода обработки исключительных ситуаций за счет использования блоков **catch**, а также дает нам возможность переложить обработку исключений на пользователя нашего кода с помощью **throws**.

# **Задания**

1. В таблице ниже приведена программа, при запуске которой возникает исключение деления на ноль. Перепишите код таким образом, чтобы это исключение обрабатывалось в программе.

```
public class Main {
     public static void main(String[] args) {
         int zero=0;
        int number = 1; int result = number / zero;
     }
}
Exception in thread "main" java.lang.ArithmeticException: / by zero
       at Main.main(Main.java:7)
Process finished with exit code 1
```
2. В таблице ниже приведена программа, при запуске которой возникает исключение нулевого указателя**.** Перепишите код таким образом, чтобы это исключение обрабатывалось в программе.

```
public class Main {
     public static void main(String[] args) {
         String a = null; //null value
         System.out.println(a.charAt(0));
     }
}
Exception in thread "main" java.lang.NullPointerException
       at Main.main(Main.java:6)
Process finished with exit code 1
```
3. В таблице ниже приведена программа, при запуске которой возникает исключение выхода за границы массива**.** Перепишите код таким образом, чтобы это исключение обрабатывалось в программе.

```
public class Main {
    public static void main(String[] args) {
             String a = "This is like chipping "; // length is 22
            char c = a.charAt(24); // accessing 25th element
             System.out.println(c);
         }
}
Exception in thread "main" java.lang.StringIndexOutOfBoundsException: String 
index out of range: 24
       at java.lang.String.charAt(String.java:658)
       at Main.main(Main.java:8)
Process finished with exit code 1
```
4. В таблице ниже приведена программа, при запуске которой возникает исключение NumberFormatException**.** Перепишите код таким образом, чтобы это исключение обрабатывалось в программе.

```
public class Main {
     public static void main(String[] args) {
         int num = Integer.parseInt("akki");
         System.out.println(num);
     }
}
Exception in thread "main" java.lang.NumberFormatException: For input string: 
"akki"
        at 
java.lang.NumberFormatException.forInputString(NumberFormatException.java:65)
        at java.lang.Integer.parseInt(Integer.java:580)
        at java.lang.Integer.parseInt(Integer.java:615)
        at Main.main(Main.java:7)
Process finished with exit code 1
```
5. В таблице ниже приведена программа, при запуске которой возникает исключение ArrayIndexOutOfBoundsException. Перепишите код таким образом, чтобы это исключение обрабатывалось в программе.

```
public class Main {
    public static void main (String[] args) {
         \text{int } a[] = \text{new int}[5];a[6] = 9;System.out.println(2+2);
    \rightarrow\overline{\phantom{a}}Exception in thread "main" java.lang.ArrayIndexOutOfBoundsException: 6
         at Main.main (Main.java: 6)
Process finished with exit code 1
```
#### Введение в классы

Класс определяет новый тип данных.

Јаvа является объектно-ориентированным языком, поэтому такие понятия как "класс" и "объект" играют в нем ключевую роль. Любую программу на Java можно представить как набор взаимодействующих между собой объектов.

Шаблоном или описанием объекта является класс, а объект представляет экземпляр этого класса.

```
public class Main {
    public static void main (String[] args) {
        Person tom = new Person(); // cosдание объекта
        tom.displayInfo();
        // изменяем имя и возраст
        tom.name = "Tom";tom.age = 34;
        tom.displayInfo();
    \rightarrow- 1
class Person{
    String name;
                    // имя
                    // возраст
    int age;
    void displayInfo(){
        System.out.printf("Name: s \ \tAqe: \ d\n", name, aqe);
    \rightarrow\}Name: null
                Aae: 0Name: Tom
                Age: 34
```
Для создания объекта Person используется выражение new Person(). Оператор new выделяет память для объекта Person. И затем вызывается конструктор по умолчанию, который не принимает никаких параметров. В итоге после выполнения данного выражения в памяти будет выделен участок, где будут храниться все данные объекта Person. А переменная tom получит ссылку на созданный объект.

Если конструктор не инициализирует значения переменных объекта, то они получают значения по умолчанию. Для переменных числовых типов это число 0, а для типа string и классов - это значение null (то есть фактически отсутствие значения).

#### **Можно определить в классе несколько конструкторов**

```
public class Main {
     public static void main(String[] args) {
         Person bob = new Person();
// вызов первого конструктора без параметров
        bob.displayInfo();
         Person tom = new Person("Tom"); 
// вызов второго конструктора с одним параметром
        tom.displayInfo();
        Person sam = new Person("Sam", 25); 
// вызов третьего конструктора с двумя параметрами
        sam.displayInfo();
     }
}
class Person{
     String name; // имя
    int age; // возраст
     Person()
     {
        name = "Undefined";
        age = 18; }
     Person(String n)
     {
        name = n;
       age = 18; }
     Person(String n, int a)
     {
        name = n;
        age = a;
     }
     void displayInfo(){
         System.out.printf("Name: %s \tAge: %d\n", name, age);
     }
}
Name: Undefined Age: 18
Name: Tom Age: 18
Name: Sam Age: 25
```
**Process finished with exit code 0**

## **Пример. Класс Box**

```
class Box {
    double width;
    double height;
    double depth;
     // This is the constructor for Box
     Box(double width, double height, double depth) {
         this.width = width;
```

```
 this.height = height;
         this.depth = depth;
     }
     double volume() {
         return width * height * depth;
     }
}
class Main {
     public static void main(String args[]) {
        Box mybox = new Box(10, 20, 15);
         System.out.println("volume = "+mybox.volume());
     }}
```
# **Задания**

1.Создать класс прямоугольного треугольника. Поля – основание и высота. Методы – площадь, гипотенуза, периметр.

2.Создать класс окружность. Поля – координаты центра и радиус. Предусмотреть конструктор для вырожденной окружности, когда радиус равен нулю. Методы – площадь, длина окружности.

3.Создать класс студент. Поля – фамилия, имя, курс, группа, средний балл. Методы – перевести на следующий курс. Изменить средний балл. Стипендия в зависимости от среднего балла.

4.Создать класс книга. Поля – название, автор, год, цена, количество. Методы – изменить количество. Изменить цену в зависимости от количества. Стоимость всего количества книг.